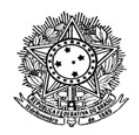

MINISTÉRIO DA EDUCAÇÃO SECRETARIA DE EDUCAÇÃO PROFISSIONAL E TECNOLÓGICA INSTITUTO FEDERAL DE EDUCAÇÃO, CIÊNCIA E TECNOLOGIA DE RORAIMA CAMPUS NOVO PARAÍSO Comissão Permanente de Processo Seletivo e Vestibular

## **RESULTADO DOS RECURSOS CONTRA RESULTADO PARCIAL EDITAL 008/2022-DG-CNP/IFRR**

A Diretora Geral do Instituto Federal de Educação, Ciência e Tecnologia de Roraima – IFRR, *Campus* Novo Paraíso, por meio da Comissão constituída pelaPORTARIA 253/2022 - GAB/DG-CNP/IFRR, de 09/11/2022, no uso de suas atribuições legais, com fundamento no art. 36 da Lei n.º 8.112, de 11 de dezembro de 1990, e na Resolução n.º 535/2020-CONSUP/IFRR, de 28 de outubro de 2020, torna pública o **Resultado dos Recurso contra o Resultado Parcial** do Edital **008/2022-DG-CNP/IFRR**, referente ao Processo Seletivo para Preenchimento de vagas nos Cursos de Educação Profissional Tecnológica de Nível Médio em Agropecuária, Agroindústria e Aquicultura.

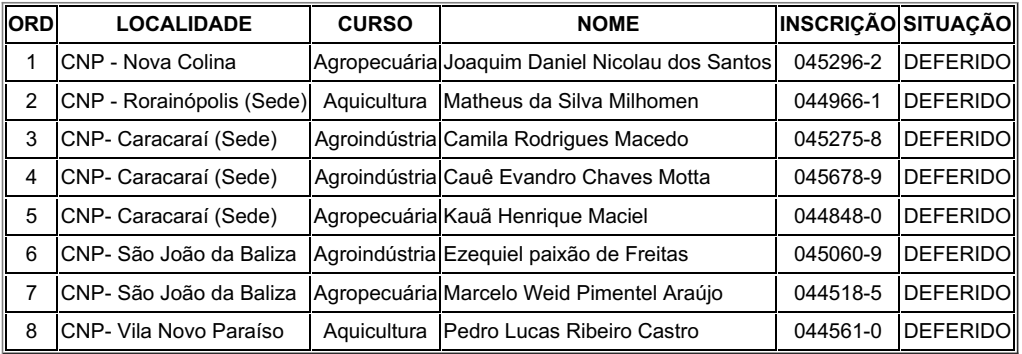

Caracaraí, 14 de janeiro de 2023

Adelson Alves de Lima Júnior Presidente da Comissão

Documento assinado eletronicamente por:

Adelson Alves de Lima Junior, PROFESSOR ENS BASICO TECN TECNOLOGICO, em 14/01/2023 14:51:16.

Este documento foi emitido pelo SUAP em 14/01/2023. Para comprovar sua autenticidade, faça a leitura do QRCode ao lado ou acesse https://suap.ifrr.edu.br/autenticar-documento/ e forneça os dados abaixo:

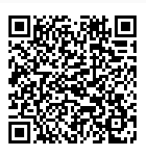

Código Verificador: 187915 Código de Autenticação: cba141a990